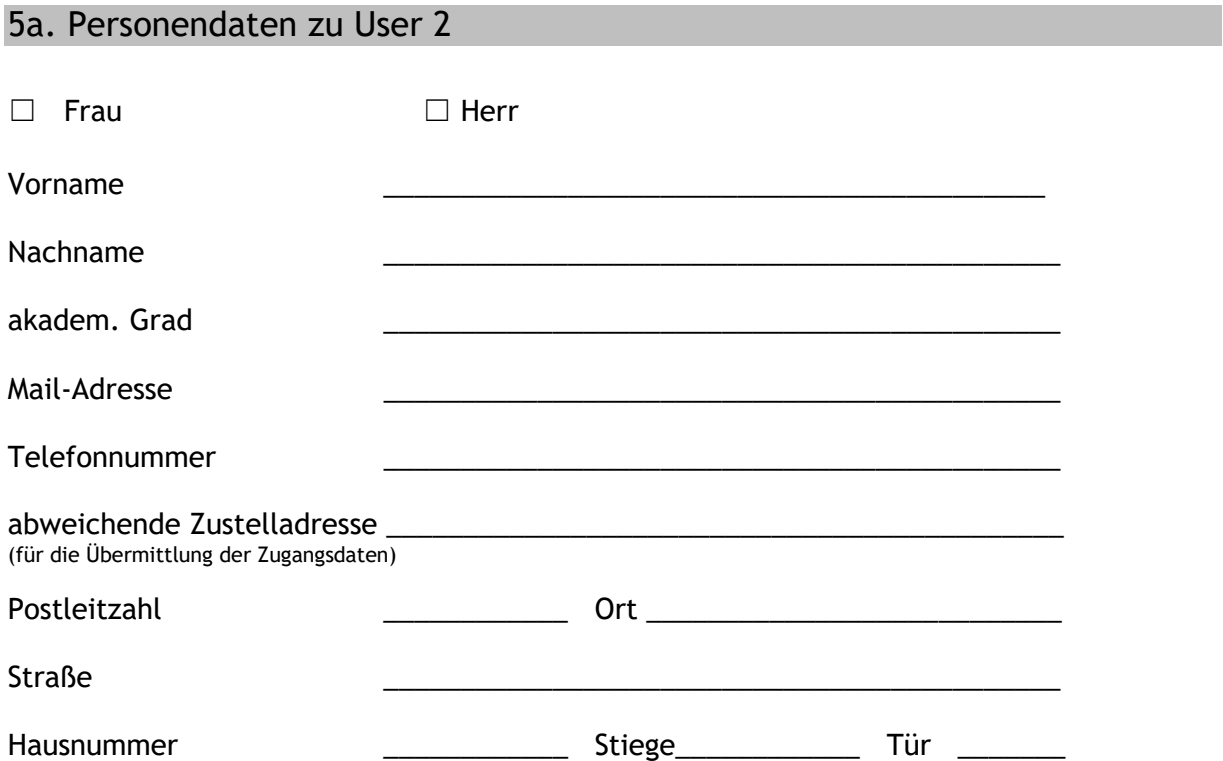

# 6a. Rollen im SIS-Internetportal für User 2

☐ **SIS-I Sachbearbeiter** (berechtigt zur **Einsichtnahme** über Genehmigungen und Verrechnungen)

☐ **SIS-I Verrechnung** (berechtigt zum **Übermitteln von Rechnungen**)

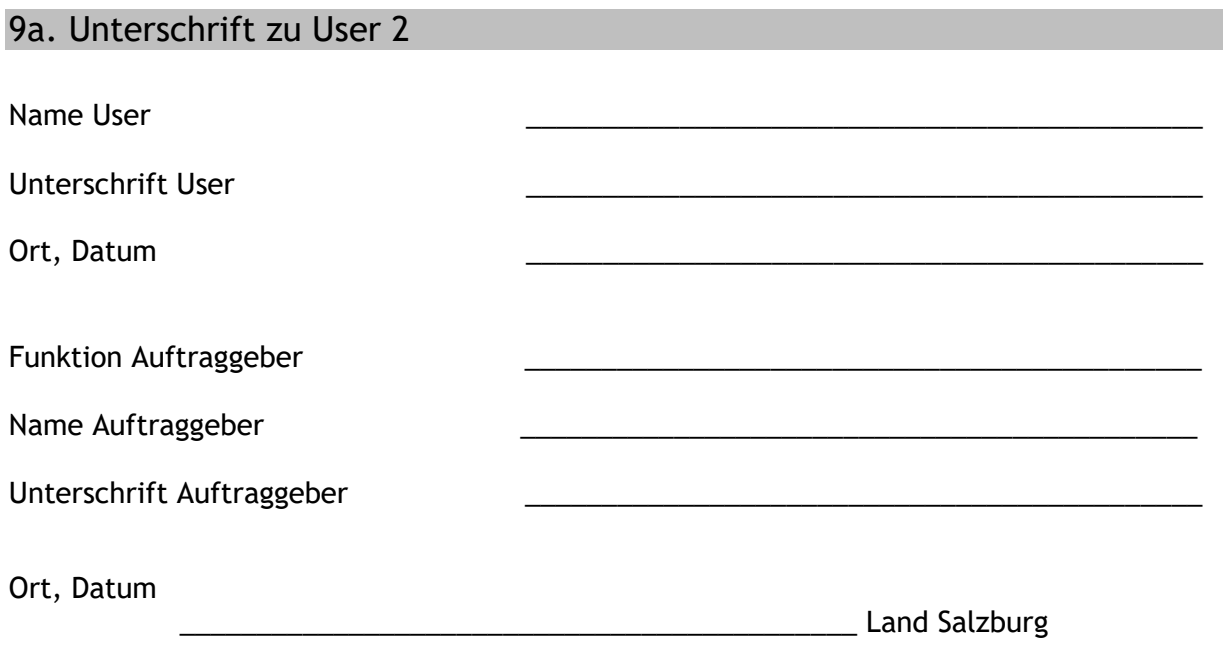

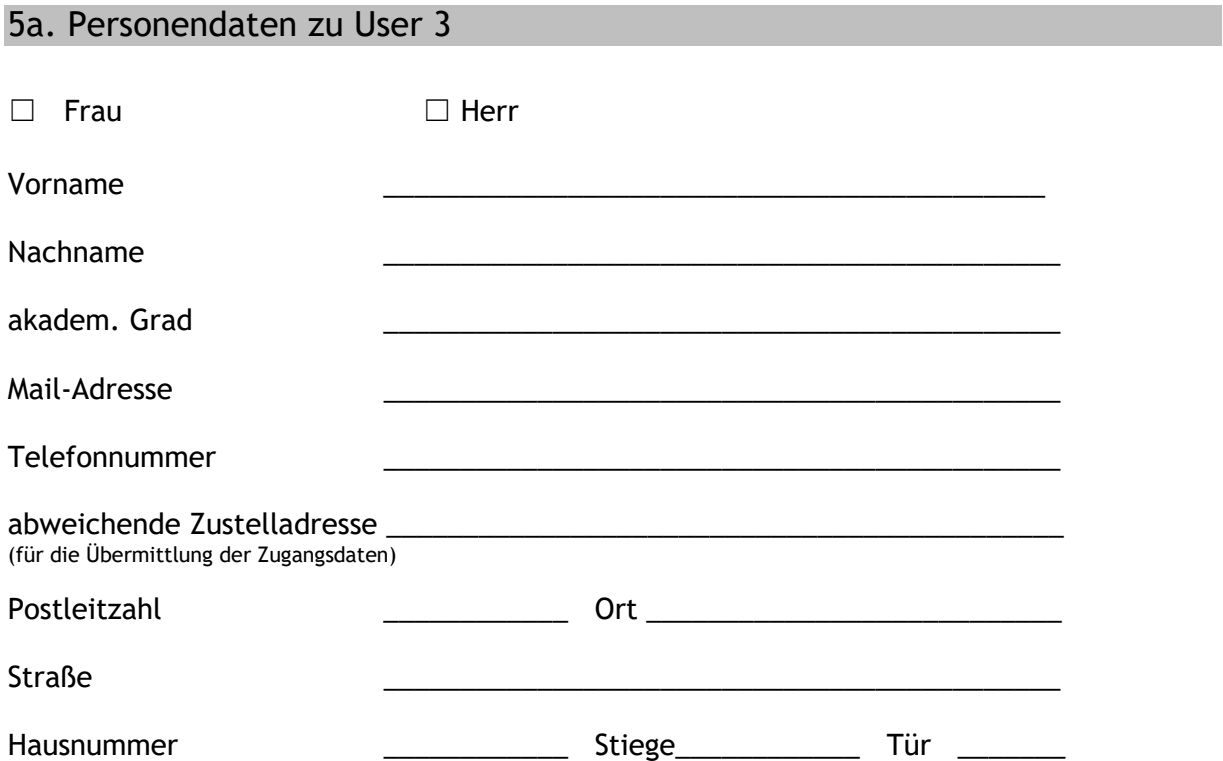

# 6a. Rollen im SIS-Internetportal für User 3

☐ **SIS-I Sachbearbeiter** (berechtigt zur **Einsichtnahme** über Genehmigungen und Verrechnungen)

☐ **SIS-I Verrechnung** (berechtigt zum **Übermitteln von Rechnungen**)

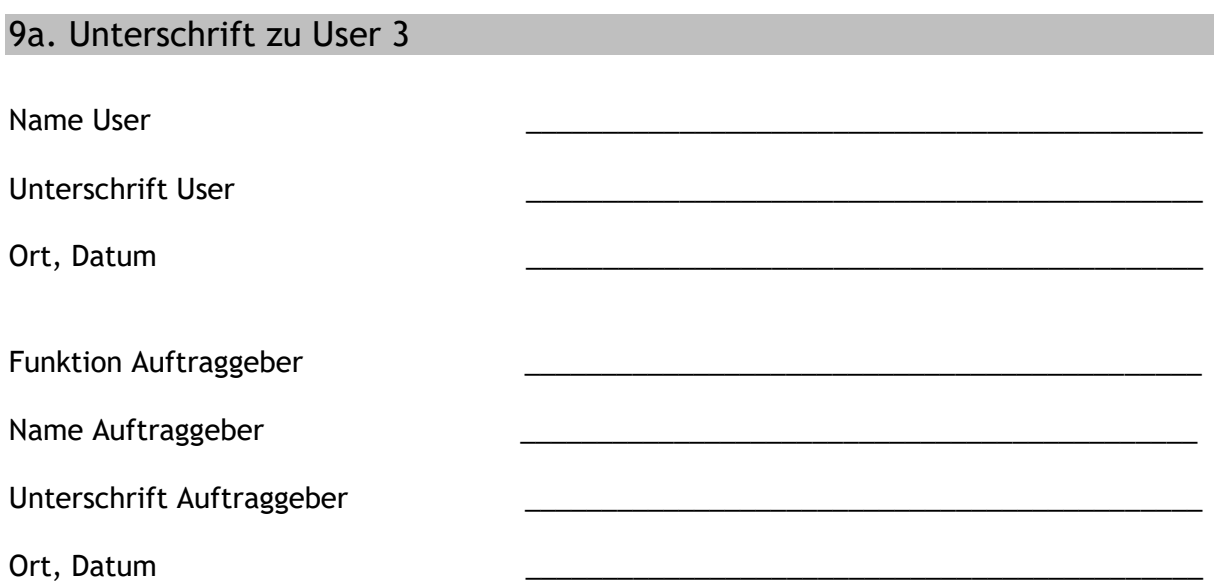

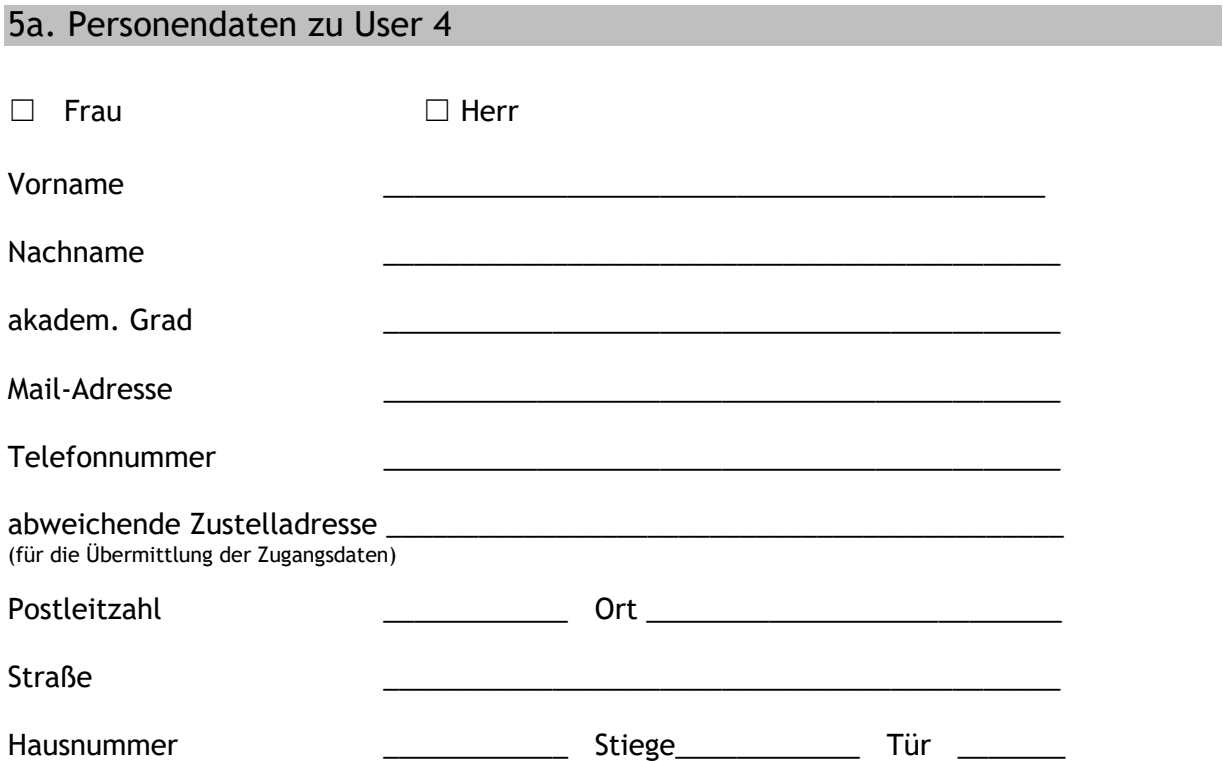

# 6a. Rollen im SIS-Internetportal für User 4

☐ **SIS-I Sachbearbeiter** (berechtigt zur **Einsichtnahme** über Genehmigungen und Verrechnungen)

☐ **SIS-I Verrechnung** (berechtigt zum **Übermitteln von Rechnungen**)

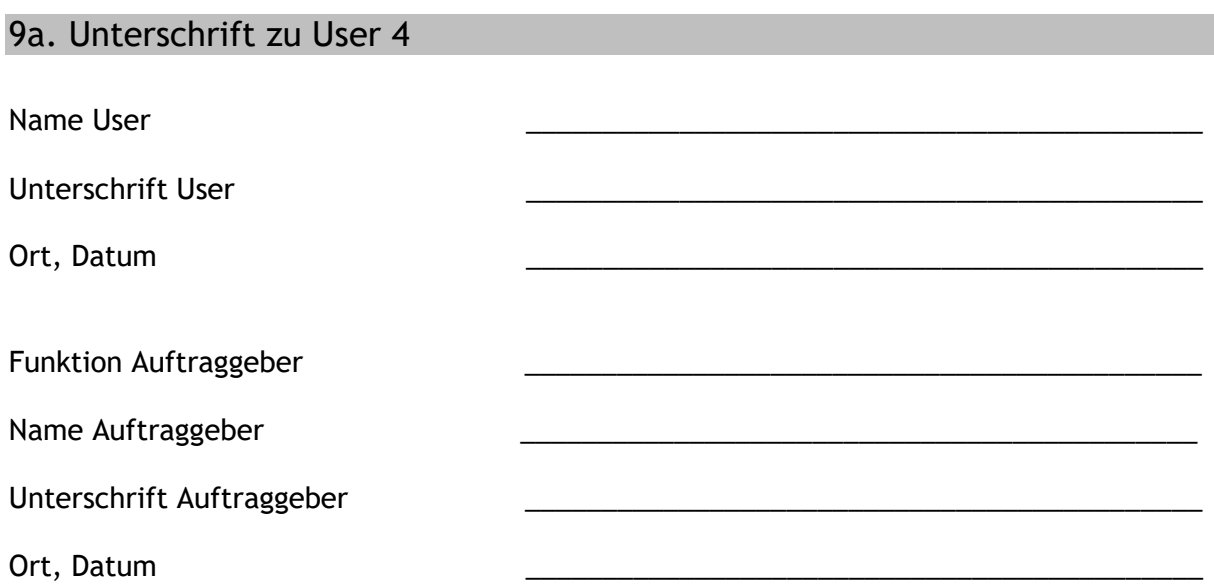

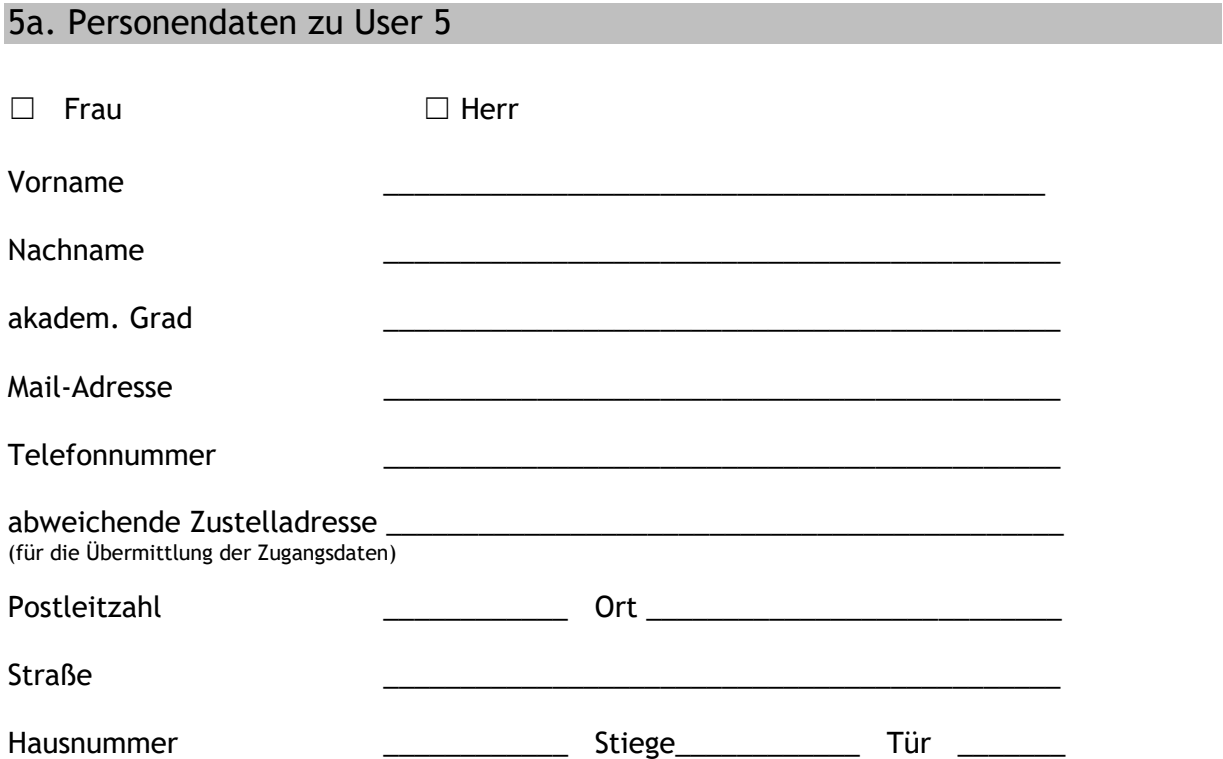

# 6a. Rollen im SIS-Internetportal für User 5

☐ **SIS-I Sachbearbeiter** (berechtigt zur **Einsichtnahme** über Genehmigungen und Verrechnungen)

☐ **SIS-I Verrechnung** (berechtigt zum **Übermitteln von Rechnungen**)

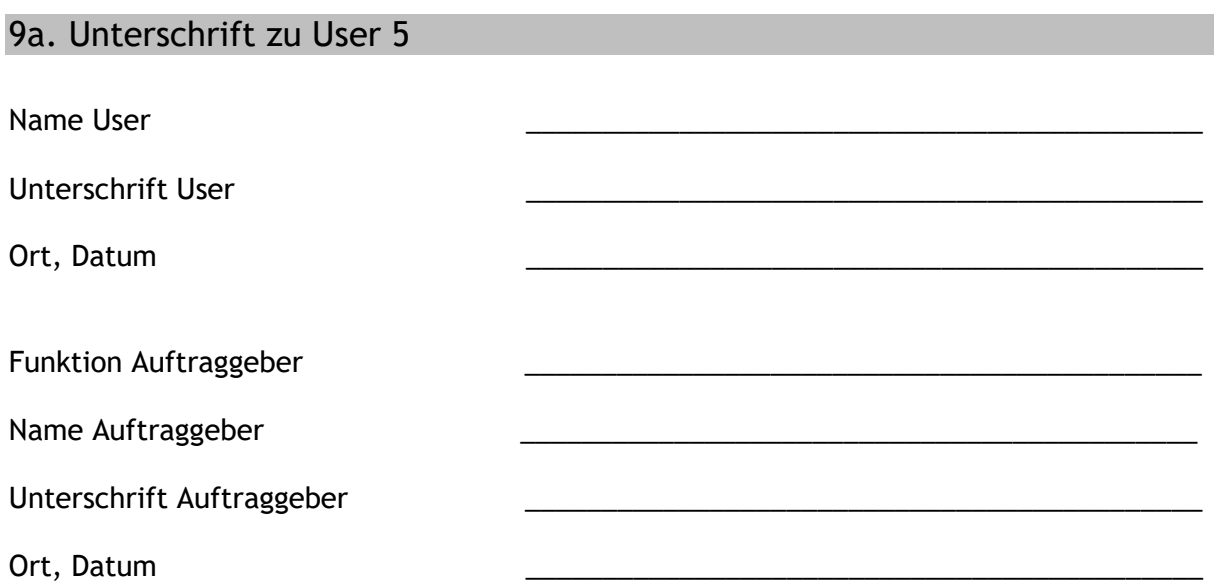